## **Fiche pour l'analyse d'une roche :**

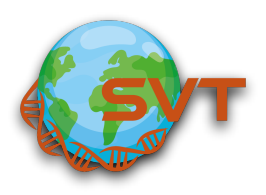

## **I- Etude de la Roche à l'oeil nu :**

Roche 1: Aspect de la roche : Texture apparente : Aspect et nom des minéraux visibles :

Roche 2 : Aspect de la roche : Texture apparente : Aspect et nom des minéraux visibles :

## **II- Etude de la Roche au microscope polarisant et analysant**

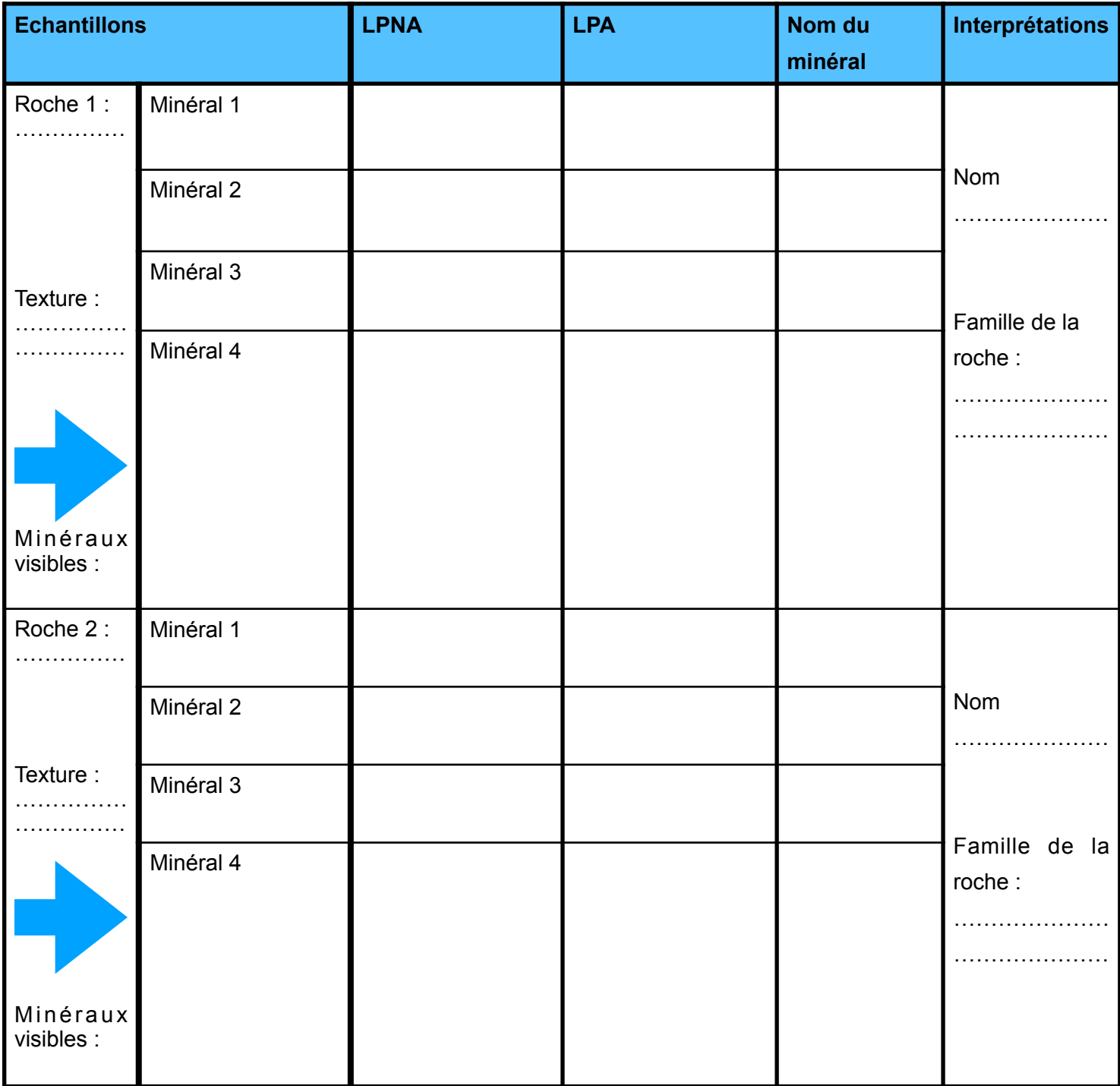